# GET ddl/database/:db/table/:table/ property/:property

# **Table of contents**

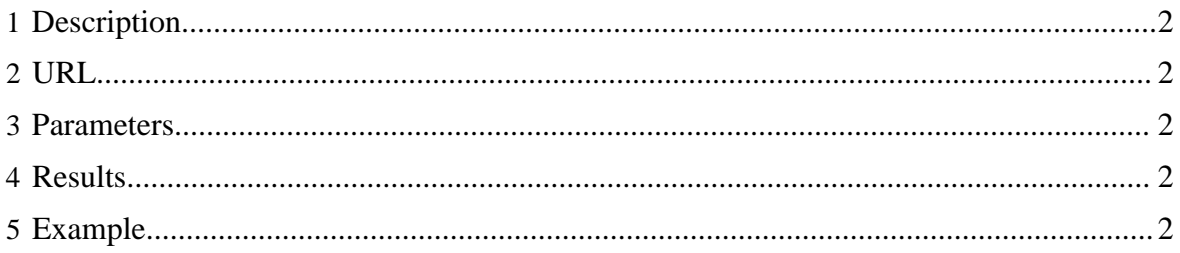

# <span id="page-1-0"></span>**1 Description**

Return the value of a single table property.

# <span id="page-1-1"></span>**2 URL**

http://www.myserver.com/templeton/v1/ddl/database/:db/table/:table/ property/:property

### <span id="page-1-2"></span>**3 Parameters**

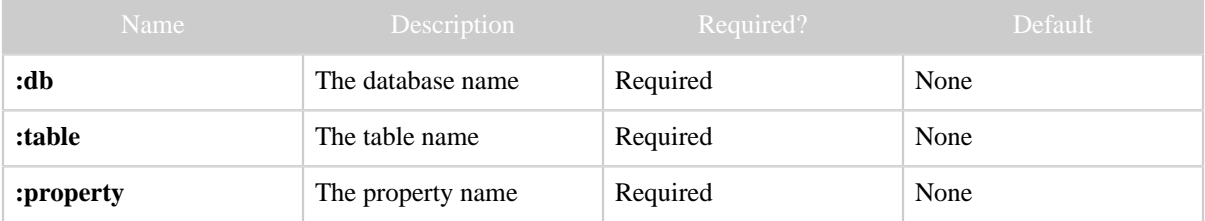

# <span id="page-1-3"></span>**4 Results**

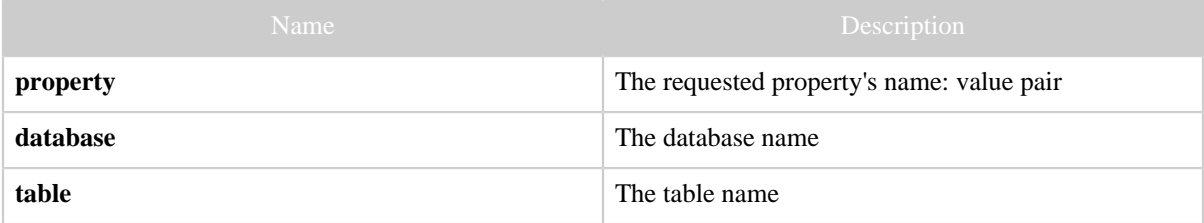

# <span id="page-1-4"></span>**5 Example**

#### **Curl Command**

```
% curl -s 'http://localhost:50111/templeton/v1/ddl/database/default/table/test_table/
property/fruit?user.name=ctdean'
```
#### **JSON Output**

```
{
 "property": {
   "fruit": "apple"
 },
 "table": "test_table",
 "database": "default"
}
```
### **JSON Output (error)**

*GET ddl/database/:db/table/:table/property/:property*

```
\{ "error": "Table test_table does not exist",
 "errorCode": 404,
 "database": "default",
 "table": "test_table"
}
```